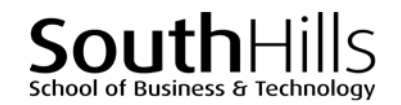

# **Introduction to Excel**

## COURSE DESCRIPTION

This hands-on course introduces the basic features of Microsoft Excel and important spreadsheet concepts needed to design and create professional worksheets for use in business and industry. Topics covered in the course include exploring Excel and its major components, entering and editing cell data, modifying worksheet structure, selecting and moving data, formatting worksheets, using basic formulas and functions, as well as managing and printing worksheets.

# COURSE OBJECTIVES

Upon successful completion of this course, participants will be able to:

- 1. Create and edit business-related Excel worksheets.
- 2. Use critical thinking skills to design, create, and edit original business-related worksheets.
- 3. Manage and print worksheets

# COURSE INSTRUCTOR

Marsha Ann Tate, Ph.D. [marsha@materesearch.com](mailto:marsha@materesearch.com) Course handouts are available at https://mtateresearch.com/computer\_courses\_supplemental\_resources

# COURSE OUTLINE

The course will cover the following topics:

#### **Exploring Excel and Its Major Components**

- Using Excel in business settings
- Learning basic spreadsheet terminology
- Exploring the Excel window
- Identifying cells, columns, and rows

#### **Entering and Editing Cell Data**

- Creating worksheets and workbooks
- Entering and editing labels
	- o Text
	- o Values
- Using *Auto Fill* to complete a sequence
- Clearing cell contents
- Navigating within and among worksheets
- Opening and closing worksheets and workbooks
- Getting help
- Entering and editing different types of data:
	- o Dates
	- o Formulas

School of Business & Technology **Introduction to Excel** 

SouthH

## **Modifying Worksheet Structure**

- Inserting and deleting cells, columns, and rows
- Hiding and unhiding columns and rows
- Adjusting column and row heights and widths

## **Selecting and Moving Data**

- Selecting, moving, and copying data
- Using paste options and paste special
- Copying Excel data to other Microsoft Office programs

## **Formatting Worksheets**

- Formatting cells and cell ranges
- Changing cell alignment
- Formatting text
- Formatting rows and columns

## **Using Basic Formulas and Functions**

- Creating formulas
- Displaying cell formulas
- Copying, editing, and deleting formulas
- Identifying and creating relative, absolute, and mixed cell references
- Inserting and using the following functions:
	- o AutoSum
	- o AVERAGE
	- o MEDIAN

## **Managing and Printing Worksheets**

- Inserting and deleting worksheets
- Copying and moving worksheets
- Renaming worksheets
- Grouping and ungrouping worksheets
- Using page setup options:
	- o Setting page orientation
	- o Selecting scaling options

o MIN and MAX

• Applying number formats • Using Format Painter

- o TODAY and NOW
- o COUNT, COUNTA
- o Setting margin options
- o Creating headers and footers o Selecting sheet options
- Protecting worksheet data and formatting
- Previewing and printing worksheets

Filename: Excel\_Basics\_Descript.docx. Created November 6, 2016; last updated August 8, 2018.